## Fichier:Ordinateur D placer des documents d placement 11.png

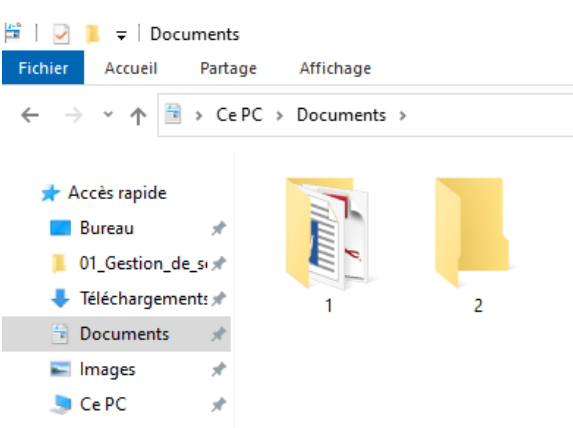

Pas de plus haute résolution disponible.

[Ordinateur\\_D\\_placer\\_des\\_documents\\_d\\_placement\\_11.png](https://rennesmetropole.dokit.app/images/6/60/Ordinateur_D_placer_des_documents_d_placement_11.png) (397 × 279 pixels, taille du \$chier : 20 Kio, type MIME : image/png) Ordinateur\_D\_placer\_des\_documents\_d\_placement\_11

## Historique du fichier

Cliquer sur une date et heure pour voir le fichier tel qu'il était à ce moment-là.

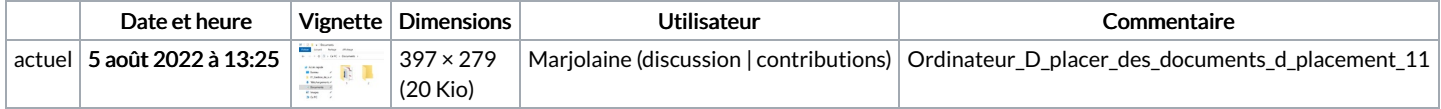

Vous ne pouvez pas remplacer ce fichier.

## Utilisation du fichier

Aucune page n'utilise ce fichier.

## Métadonnées

Ce fichier contient des informations supplémentaires, probablement ajoutées par l'appareil photo numérique ou le numériseur utilisé pour le créer. Si le fichier a été modifié depuis son état original, certains détails peuvent ne pas refléter entièrement l'image modifiée.

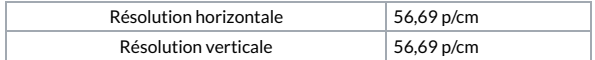